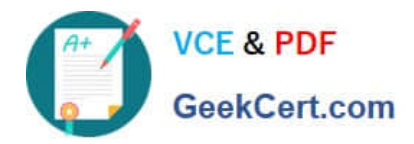

# **VL OCITY-PLATFORM-DEVELOPERQ&As**

Vlocity-Platform-Developer - Vlocity Platform Developer Exam (v5.0)

# **Pass Vlocity VLOCITY-PLATFORM-DEVELOPER Exam with 100% Guarantee**

Free Download Real Questions & Answers **PDF** and **VCE** file from:

**https://www.geekcert.com/vlocity-platform-developer.html**

100% Passing Guarantee 100% Money Back Assurance

Following Questions and Answers are all new published by Vlocity Official Exam Center

**https://www.geekcert.com/vlocity-platform-developer.html** 2024 Latest geekcert VLOCITY-PLATFORM-DEVELOPER PDF and VCE dumps Download

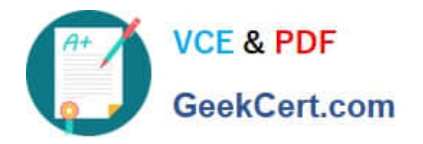

- **B** Instant Download After Purchase
- **@ 100% Money Back Guarantee**
- 365 Days Free Update
- 800,000+ Satisfied Customers

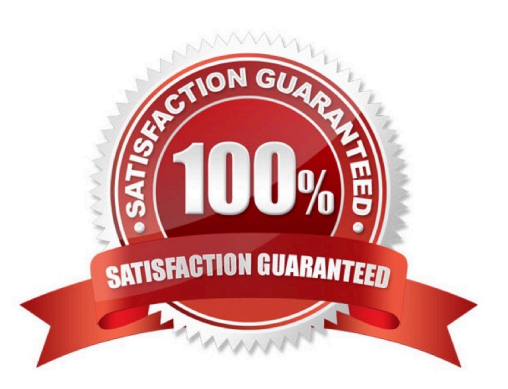

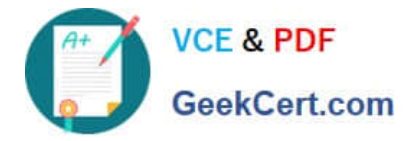

#### **QUESTION 1**

If the email address of a Contact is changed in an OmniScript, which of the following should be configured to update the contact\\'s record in Salesforce?

- A. A DataRaptor Transform that maps the new Email address to the old Email address field.
- B. A DataRaptor Extract that includes the Recordld, the upsert key selected, and the new Email address.
- C. A DataRaptor Load that includes the Recordld, the upsert key selected, and the new Email address.
- D. A DataRaptor Transform that includes the previous email with the upsert key selected and the new Email address.

Correct Answer: D

### **QUESTION 2**

You are troubleshooting an Integration Procedure with two elements: a Remote Action named FetchCart and a Response Action named ResponseCart. In PREVIEW, what JSON node shows the data sent to the Remote Action?

- A. ResponseCartDebug
- B. ResponseCart
- C. FetchCartDebug
- D. FetchCart

Correct Answer: C

#### **QUESTION 3**

You are configuring an Integration Procedure Action in an OmniScript. The OmniScript needs a JSON response from the Integration Procedure, but you do not want to wait for the response for the user to proceed.

What feature do you enable?

- A. Toast Completion
- B. Invoke Mode Fire and Forget
- C. Invoke Mode Non-Blocking
- D. Use Future

Correct Answer: A

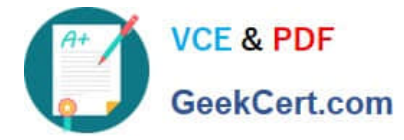

## **QUESTION 4**

The card layout below has an Integration Procedure as a data source. The cards use the layout data source. Which JSON data structure below supports this card layout and uses best practices.

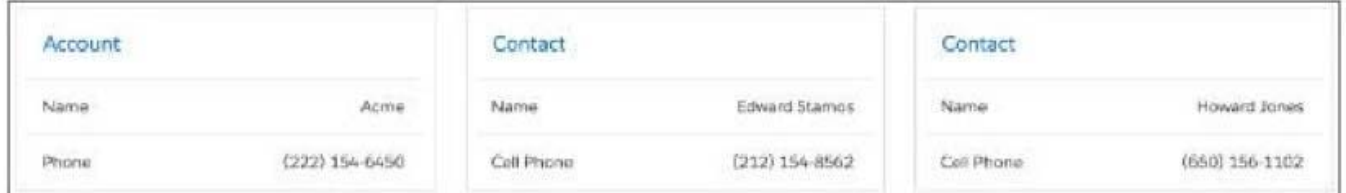

A. ""ContactCellPhoneTM: "(212) 154-8562", "ContactName": "Edward Stamos", "AccountPhone": "2221546450", "AccountName": "Acme"

#### {

"ContactCellPhoneTM: "(650) 156-1102",

"ContactName": "Howard Jones",

```
"AccountPhone"TM: "2221546450",
```

```
"AccountName"TM "Acme"
```

```
}
```

```
]
```
B. "Contact": [ { "CellPhone": "(212) 154-8562",

```
"Name": "Edward Stamos"
```
},

t

"CellPhone". "(650) 156-1102",

"Name": "Howard Jones"

}

```
Correct Answer: B
```
# **QUESTION 5**

You have configured an Integration Procedure element with SEND/RESPONSE TRANSFORMATIONS as shown. Alternatively, how would you configure Additional Input to send exactly the same data? Assume that you check Send Only Additional Input.

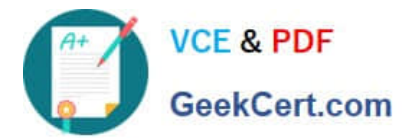

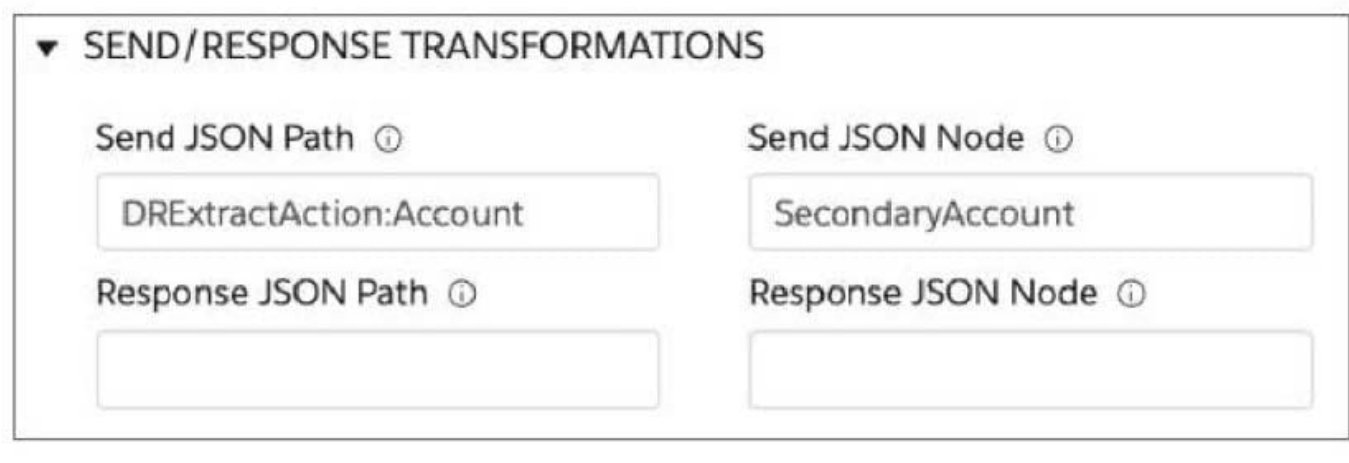

- A Key SecondaryAccount
- B. Key SecondaryAccount
- c.<br>Key %DRExtractAction:Account%
- D. Key DRExtractAction: Account

Value %DRExtractAction:Account% Value

**DRExtractAction:Account** 

Value SecondaryAccount

Value SecondaryAccount

A. B. C. D.

Correct Answer: D

[VLOCITY-PLATFORM-](https://www.geekcert.com/vlocity-platform-developer.html)[DEVELOPER PDF Dumps](https://www.geekcert.com/vlocity-platform-developer.html) [VLOCITY-PLATFORM-](https://www.geekcert.com/vlocity-platform-developer.html)[DEVELOPER Exam](https://www.geekcert.com/vlocity-platform-developer.html) **[Questions](https://www.geekcert.com/vlocity-platform-developer.html)** 

[VLOCITY-PLATFORM-](https://www.geekcert.com/vlocity-platform-developer.html)[DEVELOPER Braindumps](https://www.geekcert.com/vlocity-platform-developer.html)